## **Al responsabile del Settore Gestione reti, hardware e software Sistema Informativo di Ateneo (SIA)**

Università degli Studi di Palermo Viale delle Scienze Ed. 11 -90128 Palermo

Prot. n.[1](#page-0-0)

Data:

**Oggetto: Richiesta di attivazione spazio web per struttura.**

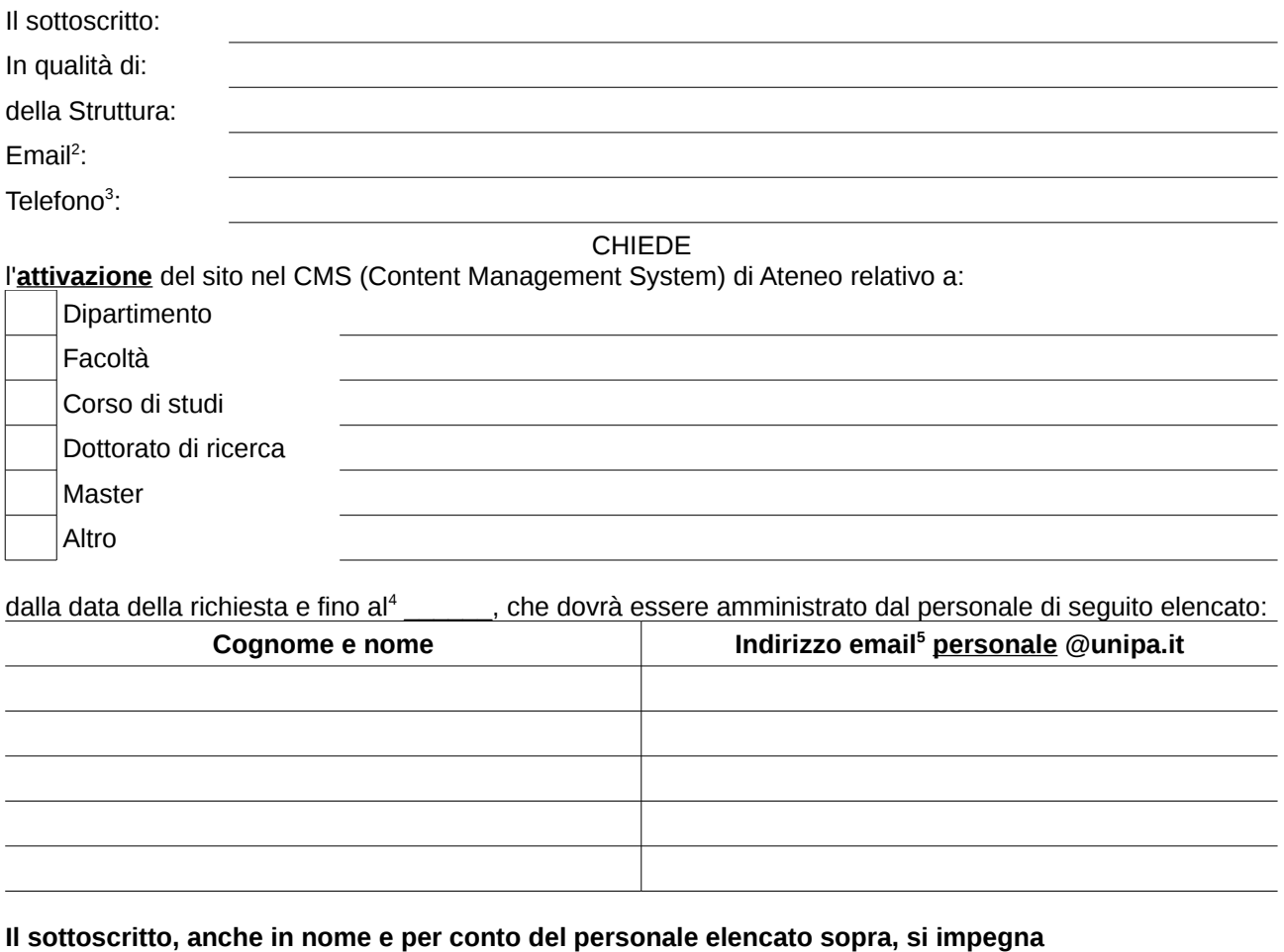

- a non utilizzare login ed accessi per scopi diversi da quelli pertinenti la Struttura di appartenenza e a non cederli ad altri;
- a rispettare quanto sancito dalle Regole del GARR che consentono l'accesso alla rete GARR **esclusivamente** per scopi di ricerca ed a comunicare tempestivamente al S.I.A. eventuali abusi;
- ad amministrare il sito **autonomamente** e si assume ogni responsabilità relativamente al materiale in esso pubblicato

Note:

Palermo, lì \_\_\_\_\_\_\_\_\_\_\_\_\_\_\_\_\_\_\_ **IL RICHIEDENTE**

N.B.: **Il modulo firmato deve essere compilato in tutte le sue parti e deve essere inviato per mezzo email a webmaster@unipa.it Il richiedente riceverà per mezzo posta elettronica l'indirizzo associato al sito richiesto.**

<span id="page-0-1"></span>2 **Indirizzo email personale (obbligatorio)**

<span id="page-0-0"></span><sup>1</sup> **Protocollo in uscita dalla struttura di appartenenza (obbligatorio)**

<span id="page-0-2"></span><sup>3</sup> **Numero telefonico (obbligatorio)**

<span id="page-0-3"></span><sup>4</sup> **Data obbligatoria peri i siti che non siano relativi a dipartimenti e facoltà**

<span id="page-0-4"></span><sup>5</sup> **L'utenza di posta elettronica deve essere attiva e personale, non sono ammesse utenze riservate a uffici o strutture**